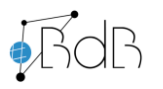

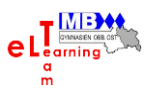

# Thementag 1: Tablets im Unterricht (1:1-Ausstattung)

#### Übersicht

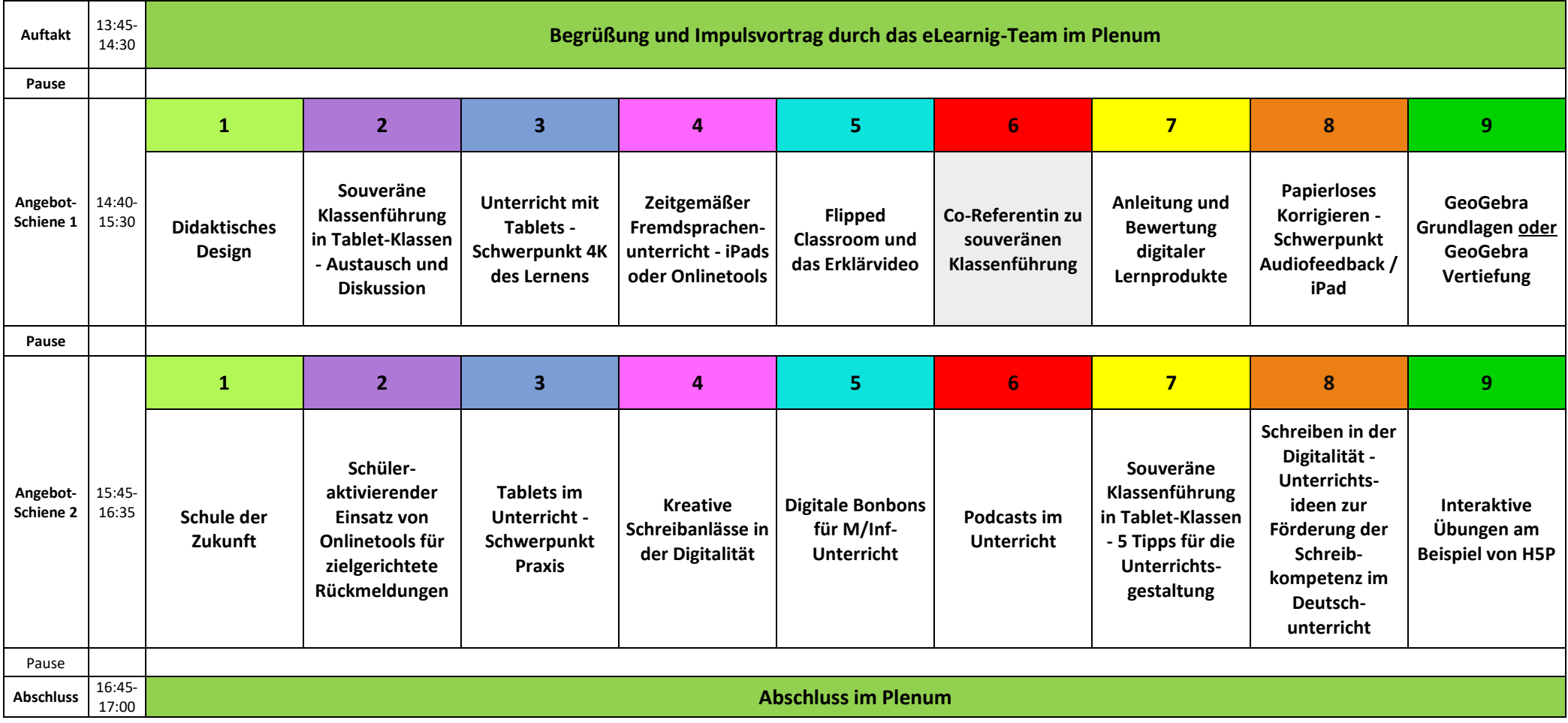

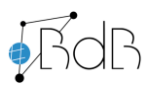

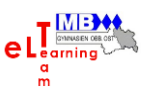

## Thementag 1 – Inhalte der Angebote (Schiene 1)

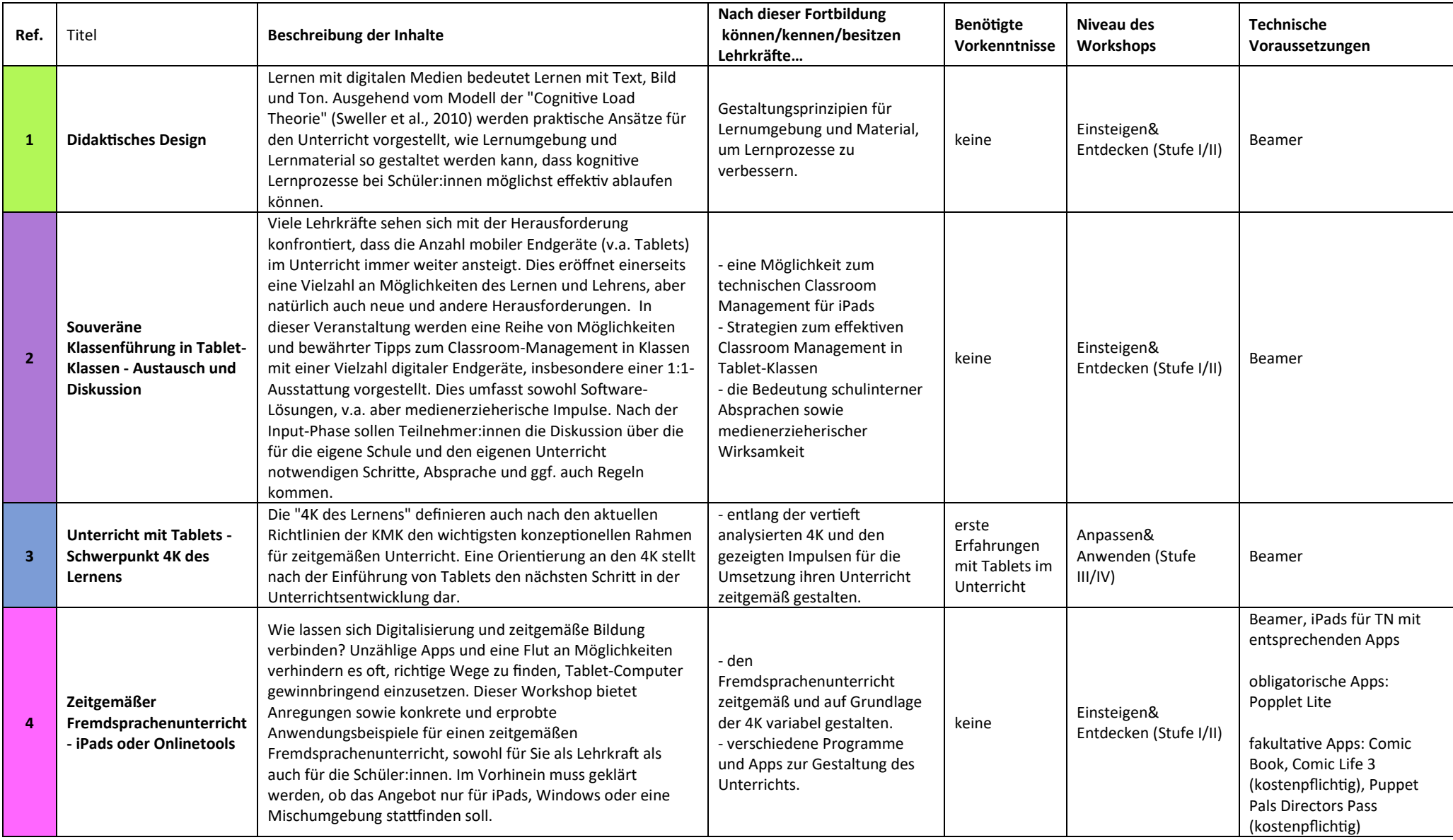

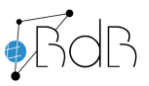

# MEDIENPÄDAGOGISCHER FORTBILDUNGSNACHMITTAG DES E-LEARNING-TEAMS OBB-OST

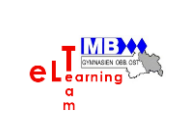

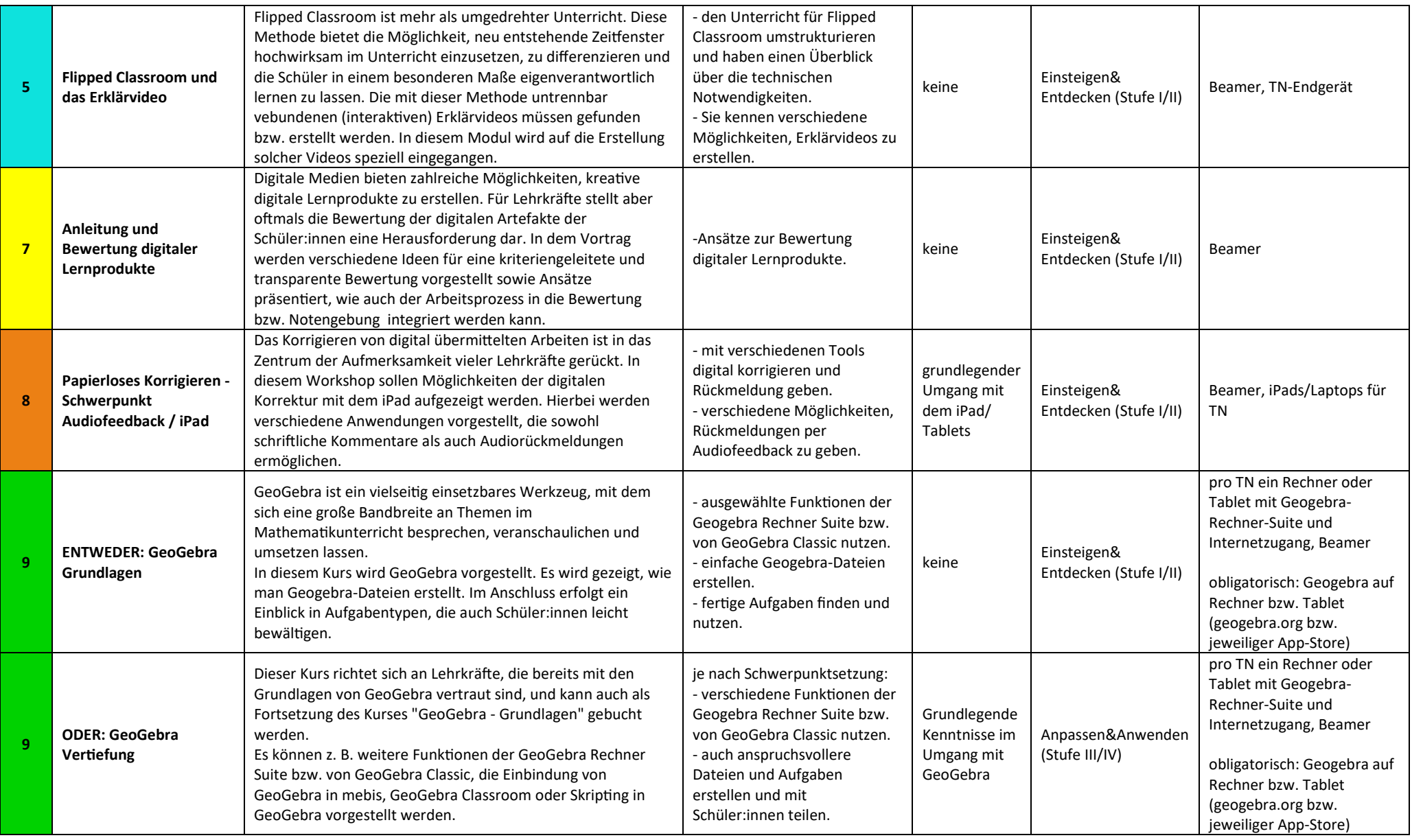

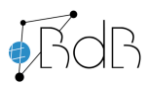

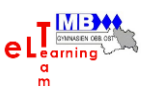

### Thementag 1 – Inhalte der Angebote (Schiene 2)

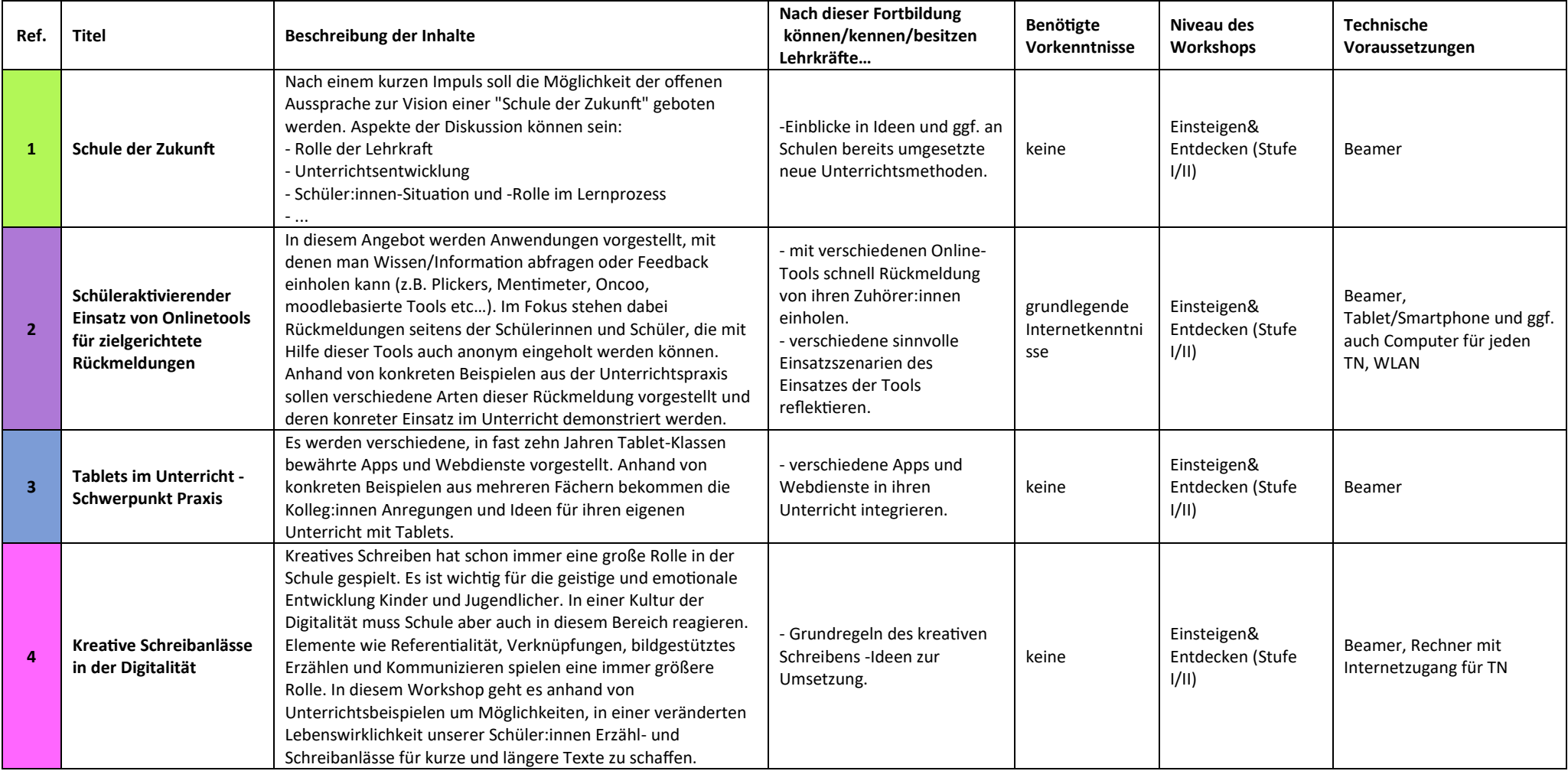

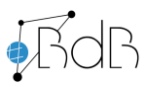

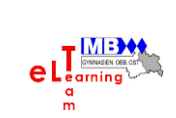

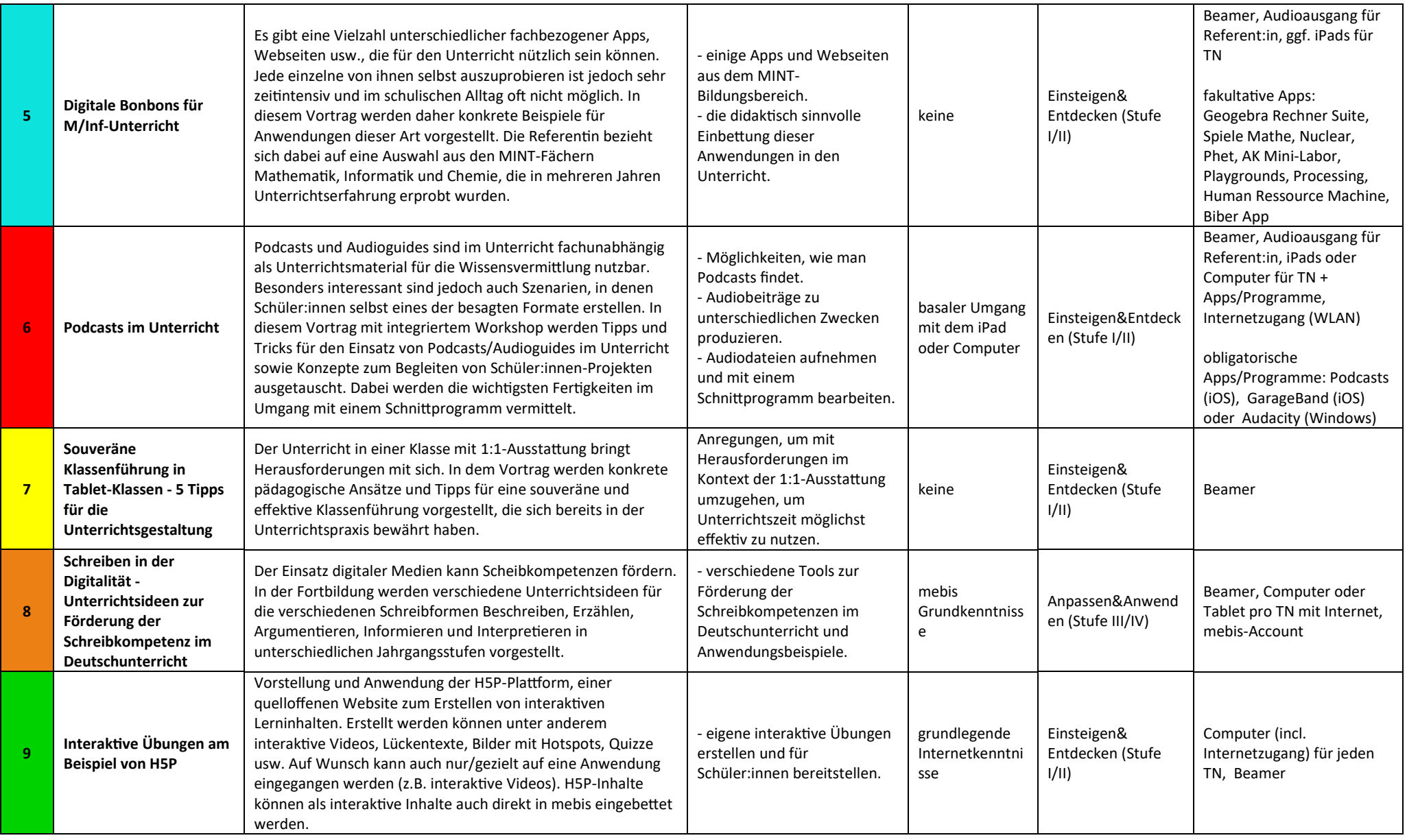